**MagiName +Активация Скачать бесплатно [Win/Mac]**

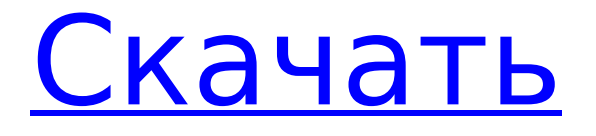

♦ Управляет вашими изображениями партиями, следуя оригинальным именам файлов. ♦ Позволяет вставлять префиксы, даты или числа между строками текста. ♦ Пакетное переименование изображений. ♦

Предварительный просмотр файлов и их оригинальное имя. ♦ Выберите файлы для редактирования. ♦ Назначайте изображениям значки или галереи. ♦ Фиксирует пользовательские имена, дату и время при съемке вашей камерой. Свободно Внешний MagiName.zip Внешний Размер

файла 3,35 МБ Загрузки 264 Отзывы MAGiName.zip 32,4 КБ Размер файла 33,68 МБ Распаковать Загрузки 13 Отзывы MagiName\_V10.zip 25,52 КБ Размер файла 13,82 МБ Распаковать Загрузки 24 Отзывы MagiName\_V11.zip 3,39 МБ Размер файла 13,91 МБ Распаковать Загрузки 7 Отзывы MagiName\_V12.zip

50,77 КБ Размер файла 5,88 МБ Распаковать Загрузки 12 Отзывы MagiName\_V13.zip 1,07 МБ Размер файла 12,96 МБ Распаковать Загрузки 14 Отзывы MagiName\_V14.zip 5,88 МБ Размер файла 12,96 МБ Распаковать Загрузки 17 Отзывы MagiName\_V15.zip 2,76 МБ Размер файла 15,82 МБ Распаковать Загрузки 20 Отзывы MagiName\_V16.zip 12,11 МБ Размер файла 13,49 МБ Распаковать Загрузки 15 Отзывы MagiName\_V17.zip 5,38 МБ Размер файла 13,51 МБ Распаковать Загрузки 7 Отзывы MagiName\_V18.zip 39,82 КБ Размер файла 13,96 МБ Распаковать Загрузки 7 Отзывы

**MagiName Crack+ License Key**

For example, you may specify which file types should be accepted, or choose from a catalogue of pictures from a digital camera, scanner, CD-R/RW or DVD-R/RW. The 1709e42c4c

Домашняя страница: Лицензия: GPLv3 Цена: Бесплатно Размер: 7,4 МБ Платформы: ПК Отмеченное наградами программное обеспечение для удаления вредоносных программ со следующими удивительными функциями: o Сканирование и

**MagiName Crack + Download**

удаление вредоносных программ o Журнал сканирования с полным удалением и просмотром журналов o Находит скрытые надстройки браузера, панели инструментов, расширения браузера и другие потенциально нежелательные программы (ПНП). o Находит связанные приложения для

CD и DVD o Предоставляет обновления в один клик, чтобы защитить ваш компьютер o Сохранены все ранее отсканированные и успешно удаленные файлы o 7 дней бесплатной поддержкиВидео: Cinnamon Very Vanilla Candy Corn После выпечки сахарной кукурузы у меня осталась лишняя чашка

очень ванильной глазури. Я подумал, что хорошим способом его использования будет приготовление сахарной кукурузы. Это был идеальный цвет! Эта конфета немного хрустящая, но если вы хотите использовать ее в каких-либо других рецептах, растопите ее, чтобы она расплавилась и т. д.

Пергаментная бумага лучше всего подходит для изготовления конфет, хотя обычная алюминиевая фольга вполне подойдет. Вот способ приготовления сахарной кукурузы из пергаментной бумаги с обычной глазурью, которому я научилась у Валери. Корица Очень Ванильная Карамельная

Кукуруза Делает достаточно конфет, чтобы заполнить две кастрюли размером 8 x 8 дюймов. 2 стакана белой карамельной глазури 12 унций сверхтонкой муки для ванильного пирога 1 стакан сахарной пудры 1 чайная ложка ванильного экстракта ½ чайной ложки корицы 2 чашки мини-зефира

Подготовьте пергаментную бумагу. Покройте обе стороны бумаги антипригарным кулинарным спреем. Посыпьте каждую сторону небольшим количеством муки, затем сложите бумагу пополам. С помощью линейки измерьте и отрежьте пергамент, чтобы он соответствовал размеру

формы. Отложите. В миске смешайте глазурь, муку, сахарную пудру, ваниль и корицу. Положите маршмеллоу в миску, подходящую для микроволновой печи. Нагрейте их в режиме разморозки в течение 30 секунд. Не перемешивайте зефир, просто периодически

помешивайте миску, чтобы убедиться, что все они равномерно прогреты. Как только зефир полностью растает, добавьте зефир в миску с покрытием. Хорошо перемешайте. Разделите смесь поровну между 2 кастрюлями.Прижмите мокрой лопаткой, чтобы сгладить поверхность каждой

## формы, и охладите в течение 1 часа или до затвердевания.

**What's New In?**

- Переименовывает фотографии в пакетном режиме. - Бесплатно скачать. - Поддерживает пакетное переименование фотографий с общими именами. - Создает подпапку, названную в честь

первых семи символов исходного имени файла. - Удаляет все оригиналы без создания журнала ошибок. - Позволяет просматривать фотографии прямо сейчас. - Очень прост в использовании. Интернет обеспечивает доступ к самым разнообразным ресурсам, например, к видео- или

аудиофайлам, веб-страницам, мультимедийному контенту, электронной почте и одноранговому общению. Эти ресурсы потребляются пользователями на персональных вычислительных устройствах или сетевых устройствах, таких как сотовые или мобильные телефоны,

телевизоры, медиаплееры и т.п. Быстрое увеличение количества устройств, подключенных к Интернету, и быстрое увеличение числа пользователей, использующих эти устройства, также увеличило объем данных, потребляемых через Интернет. переменная с двумя значениями для

сопоставления со списком значений в scala Учитывая следующий список значений: val names  $=$  List("Один", "Два", "Три", "Четыре", "Пять") Как я могу сопоставить это, чтобы получить следующую структуру: Список(карта(Bool, Список("Один", "Два", "Три", "Четыре", "Пять"))) Это то, что я пытался, но, кажется,

возвращает None и None, и я не уверен, почему: val сопоставлено = имена.карта { если (it.startsWith("Один")) { «Один» ->  $1 \times$ Два» ->  $2 \times$ Три» -> 3 «Четыре» -> 4 «Пять» -> 5 } еще { «Шесть» -> 6 «Семь» -> 7 «Восемь» -> 8 «Девять» -> 9 «Десять» -> 10 } } mapped.foreach(println) А: Во-первых, вам нужен блок

else Во-вторых, вам нужно добавить else для случаев, когда он не начинается с One. val names  $=$  List("Один", "Два", "Три", "Четыре", "Пять") val mapped  $=$  names.map  $\{ \text{case} \}$ "Один"  $=$  > "Один"

**System Requirements For MagiName:**

Какие требования к игре? Это должно помочь новым пользователям и потенциальным клиентам узнать, что они получают, прежде чем совершить покупку. Требования к оборудованию: ОС: Минимум Windows 7 или выше.

Процессор: Intel Core 2 Duo или AMD Athlon 64 3200+ Память: 1 ГБ ОЗУ (рекомендуется 2 ГБ) Видео: ATI или Nvidia серии 8500 или новее или с поддержкой DirectX 9.0c Хранилище: 4 ГБ свободного места Дополнительные примечания: Для запуска игры требуется Windows 7 и выше.

## Related links: